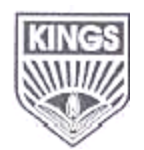

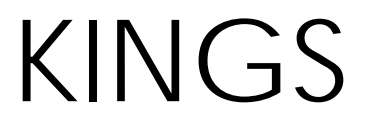

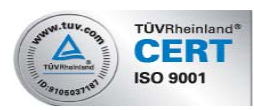

 **COLLEGE OF ENGINEERING** 

# **Department of Computer Science & Engineering**

# **Academic Year 2011 – 2012(Odd Semester)**

#### **QUESTION BANK**

# **Subject Code/Name: CS1401-Internet Computing**

**Year/Sem : IV / VII** 

# **UNIT I – FUNDAMENTALS**

# **PART-A**

- 1. List out the devices used to form Internet and specify each one of its purpose.
- 2. What is an IP address? How it is relevant in Internet?
- 3. What is the difference between node and host?
- 4. What is the difference between an absolute pathname and a relative pathname?
- 5. What is the purpose of routers?
- 6. What is the purpose of MIME?
- 7. Define protocol.
- 8. Why are the protocols layered?
- 9. Define encapsulation.
- 10. Define port.
- 11. What do you mean by well-known ports?
- 12. What is meant by Name Resolution?
- 13. Define protocol tunneling.
- 14. Define URI, URL and URN.
- 15. What are the components of HTTP URL?
- 16. Define URL encoding.
- 17. What are the issues of next generation IP?
- 18. What is the difference between TCP and UDP?
- 19. What does ICMP provide?
- 20. Define IGMP.
- 21. What is the need for client side scripting?
- 22. What is the benefit of using JavaScript code in an HTML document?
- 23. List out the objects involved in JavaScript with its purpose.
- 24. List the goals of SGML.

## **PART –B**

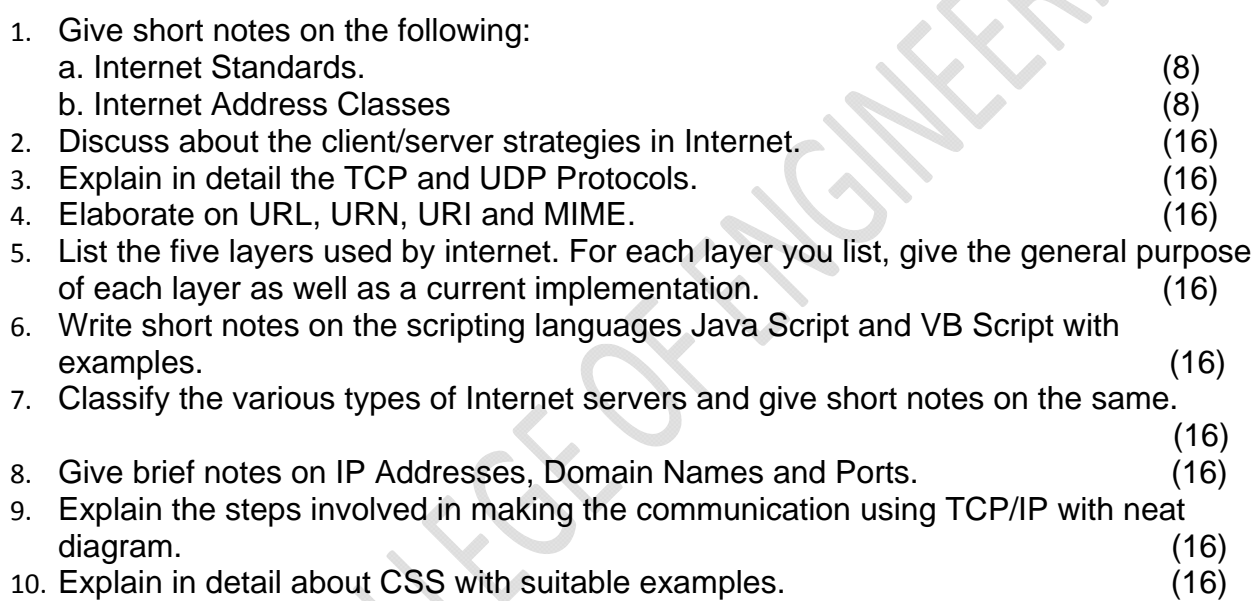

# **UNIT II – SERVER SIDE PROGRAMMING**

#### **PART-A**

- 1. What is the role of server?
- 2. What are the necessities of using HTML forms?
- 3. What are the sequences of steps for each HTTP request from a client to the server?
- 4. Define MIME.
- 5. List the predefined MIME content types.
- 6. Define HTML.
- 7. What is meant by loop back address?
- 8. Define CGI -Common Gateway Interface.
- 9. Write a note on Internet Information Server (IIS).
- 10. What are ISAPI (Internet Server API) and NSAPI (Netscape Server API)
- 11. What is API -Application Program Interface?
- 12. What are Servlets?
- 13. What are Applets?
- 14. What do you mean by Server-side?

KINGS COLLEGE OF ENGINEERING **8 22 SEPTEMBER 2006** 

- 15. What is a protocol?
- 16. What is ActiveX?
- 17. Write a note on ActiveX controls.
- 18. Explain about HTTP Connection.
- 19. What is meant by Stateless Connection?
- 20. Write a note on Environment variables.
- 21. What are STDIN and STDOUT?
- 22. What are the two commonly used Request methods?
- 23. Explain about URL Encoding.
- 24. List the advantages of CGI scripting?
- 25. Explain about Session tracking.
- 26. Define packet switched networks.
- 27. Define socket.
- 28. What are the basic operations of client sockets?
- 29. What are the basic operations of Server socket?
- 30. List all the socket classes in java.
- 31. What is meant by Server Socket?
- 32. What do you mean by DatagramSocket and DatagramPacket?

## **PART-B**

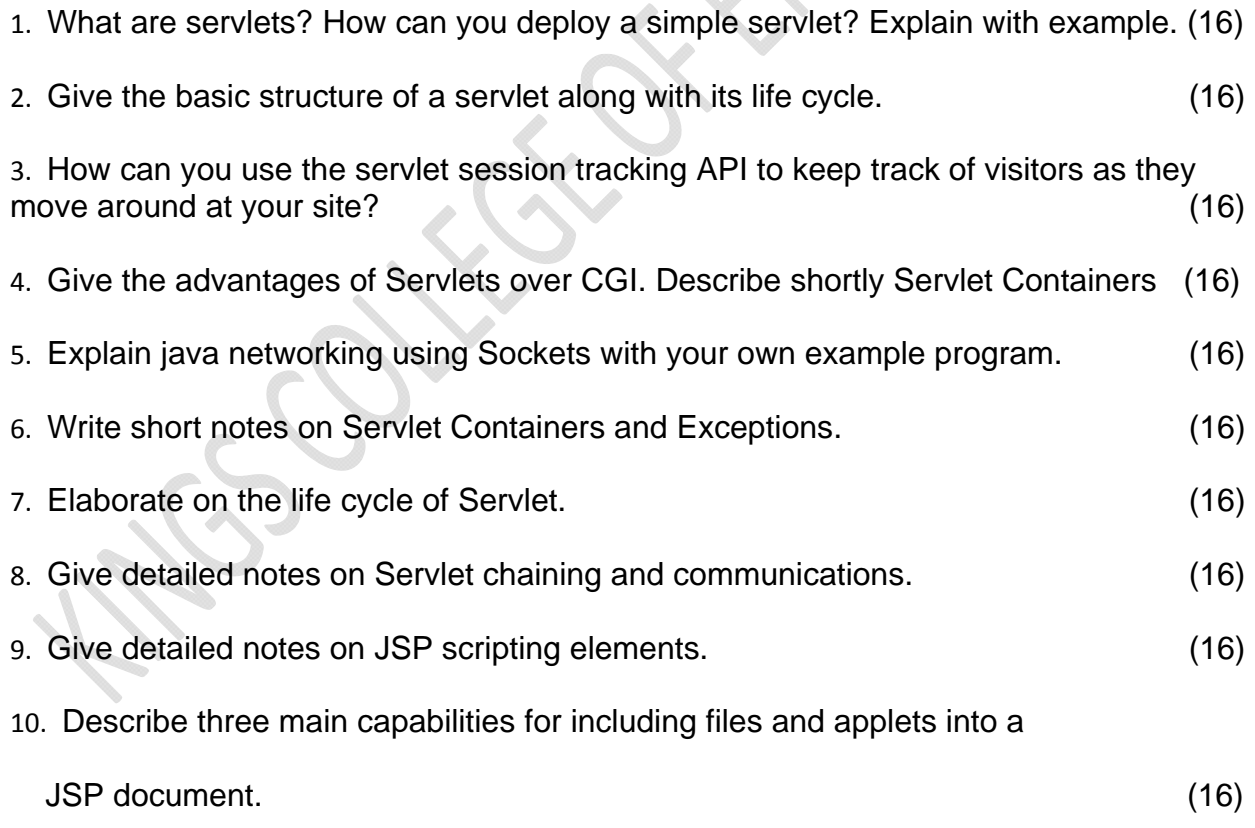

#### **UNIT III – XML TECHNOLOGY FAMILY**

# **PART-A**

1. What are the XML rules for distinguishing between the content of a document and the XML markup element?

- 2. What is the use of XML?
- 3. What do you mean by DTD in XML?
- 4. What is the use of XML Namespace?
- 5. What are the uses of XML?
- 6. What is the usage of CSS?
- 7. State the commands in cascading style sheet used for grouping of elements.
- 8. Define DHTML Event bubbling.
- 9. What is meant by data bound control? Give example.

#### **PART-B**

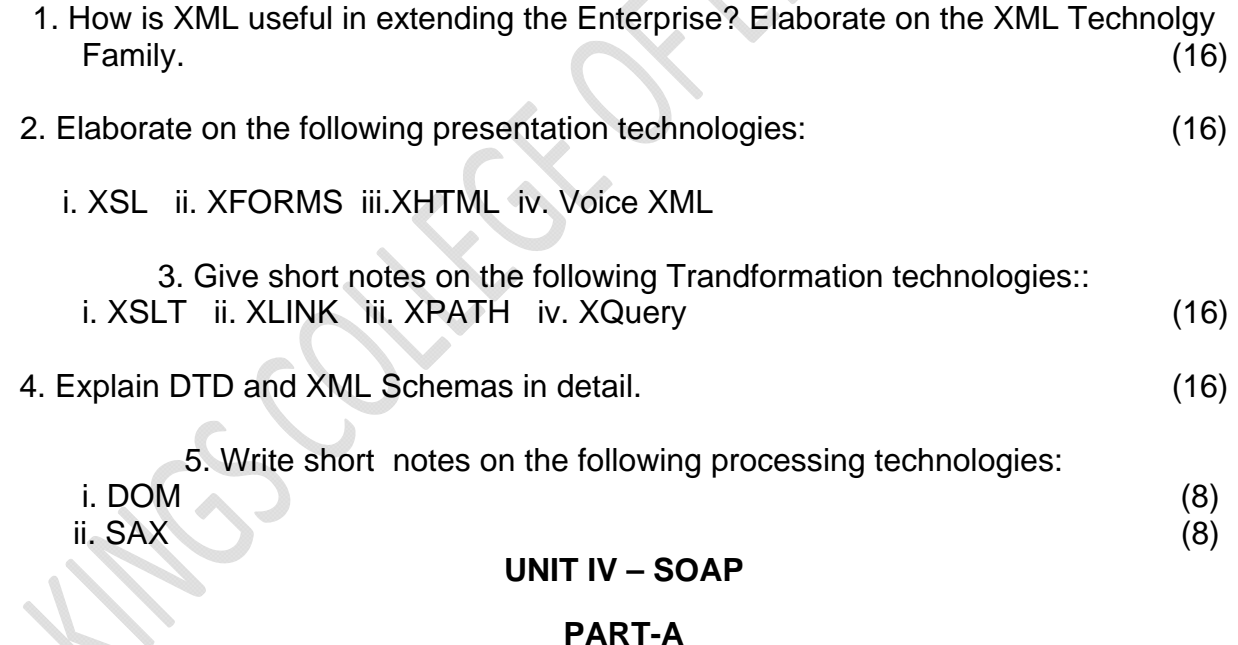

- 1. What is SOAP?
- 2. Define scriptlets.
- 3. Define ASP.
- 4. What are the ASP objects?
- 5. What is global.asa file?
- 6. Define response object and list its methods.

7. Define JSP.

## **PART-B**

- 1. Explain in detail SOAP, its overview and its importance. (16)
- 2. Describe the following technologies that existed before the emergence of SOAP: (16) i. HTTP
	- ii. XML-RPC
- 3. Elaborate on XML-RPC. (16)
- 4. Explain the SOAP Protocol, its message structure with a messaging example. (16)
- 5. Elaborate on the SOAP Intermediaries, Actors, Design Patterns and Faults. (16)
- 6. Describe in detail SOAP with Attachments. (16)

# **UNIT V – WEB SERVICES**

## **PART-A**

- 1. Define web services.
- 2. What qualifies as web services?
- 3. What is meant by firewall?
- 4. Write a note on proxy server.
- 5. What does DHTML refer?
- 6. Define SSI.
- 7. What does data binding mean?
- 8. What is meant by Plug-in?
- 9. What do you mean by JDBC?
- 10. Define ODBC.
- 11. List any two keyboard events?
- 12. List any two mouse events?
- 13. Define virtual organization.
- 14. List the major approaches to form virtual organization?
- 15. What do mean by search engine?
- 16. List the features of online shopping.
- 17. How do search engine work?

# **PART-B**

1. Give a detailed overview of Web Services, its architecture and key technologies.  $(16)$ 

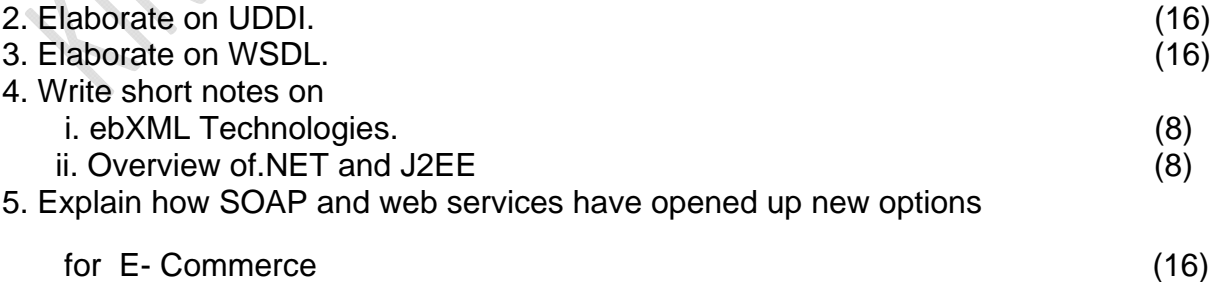